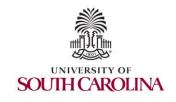

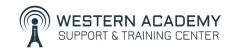

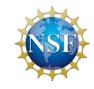

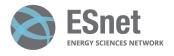

# Cybersecurity (Security+) and P4 Programmable Switches

Overview Cybersecurity Labs

Jorge Crichigno, Elie Kfoury University of South Carolina http://ce.sc.edu/cyberinfra

Western Academy Support and Training Center (WASTC)
University of South Carolina (USC)
Energy Sciences Network (ESnet)

June 19th, 2023

#### **Cybersecurity Fundamentals Lab Series**

### Cybersecurity Fundamentals Lab Series

The labs are available on NDG's NETLAB+ and provides hands-on experiences on:

- Reconnaissance and vulnerability assessment
- Infiltrating a victim's device with malware (trojan, spyware, keylogger, etc.)
- Social engineering attacks (phishing emails, credential harvesting)
- Attacks on web applications (SQL injection, cross-site scripting)
- Network attacks (Denial of Service (DoS))
- Cryptography fundamentals (symmetric encryption, asymmetric encryption, digital certificates)
- Packet filtering and access control lists
- Brute force attacks on passwords
- Intrusion detection and prevention system

### Cybersecurity Fundamentals Lab Series

#### The labs provide learning experiences on cybersecurity topics

- Lab 1: Reconnaissance: Scanning with NMAP, Vulnerability Assessment with OpenVAS
- Lab 2: Remote Access Trojan (RAT) using Reverse TCP Meterpreter
- Lab 3: Escalating Privileges and Installing a Backdoor
- Lab 4: Collecting Information with Spyware: Screen Captures and Keyloggers
- Lab 5: Social Engineering Attack: Credentials Harvesting and Remote Access through Phishing Emails
- Lab 6: SQL Injection Attack on a Web Application
- Lab 7: Cross-site Scripting (XSS) Attack on a Web Application
- Lab 8: Denial of Service (DoS) Attacks: SYN/FIN/RST Flood, Smurf attack, and SlowLoris
- Lab 9: Cryptographic Hashing and Symmetric Encryption
- Lab 10: Asymmetric Encryption: RSA, Digital Signatures, Diffie-Hellman
- Lab 11: Public Key Infrastructure: Certificate Authority, Digital Certificate
- Lab 12: Configuring a Stateful Packet Filter using iptables
- Lab 13: Online Dictionary Attack against a Login Webpage
- Lab 14: Intrusion Detection and Prevention using Suricata

### Organization of Lab Manuals

#### Each lab starts with a section *Overview*

- Objectives
- Lab settings: passwords, device names
- Roadmap: organization of the lab

#### Section 1

- Background information (theory) of the topic being covered (e.g., malware fundamentals)
- Section 1 is optional (i.e., the reader can skip this section and move to lab directions)

#### Section 2... n

Step-by-step directions

# Pod Design

- Attacker in the WAN running Kali
- Victim in the internal network running Windows 10
- Web, DNS, and Mail servers in the DMZ zone
- Border router interconnect the networks
- Border router implements basic security policy:
  - Attacker cannot initiate connections to devices in the internal network

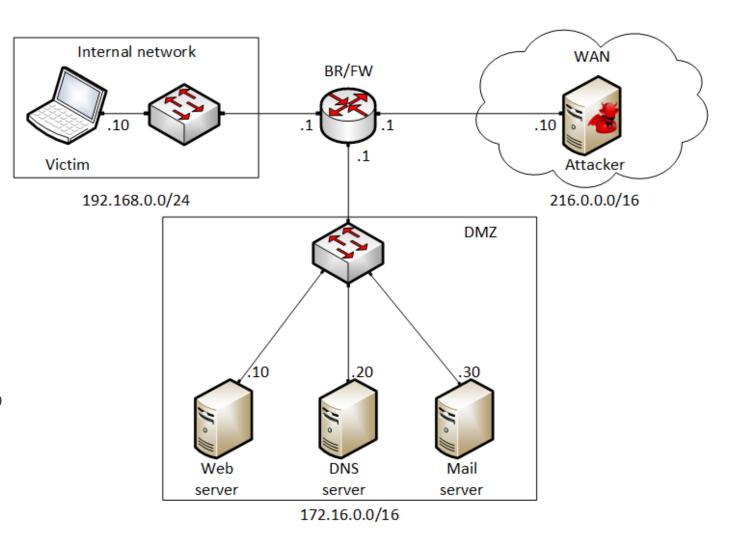

#### Vulnerability assessment using OpenVAS

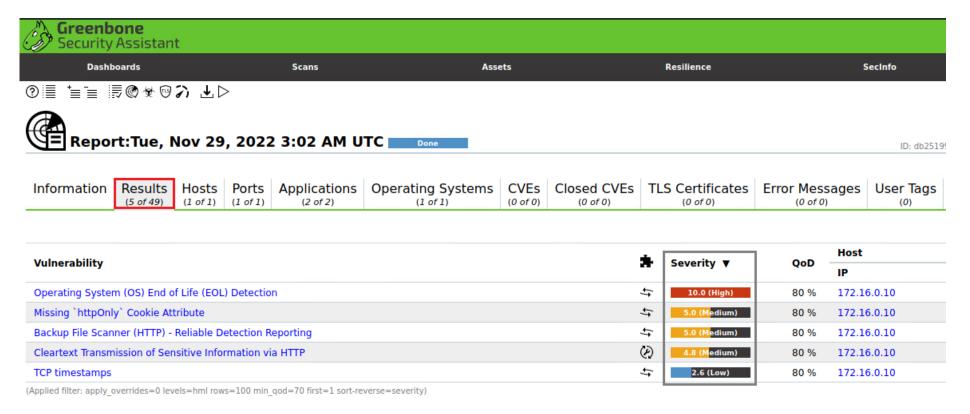

#### Deploying a Spyware

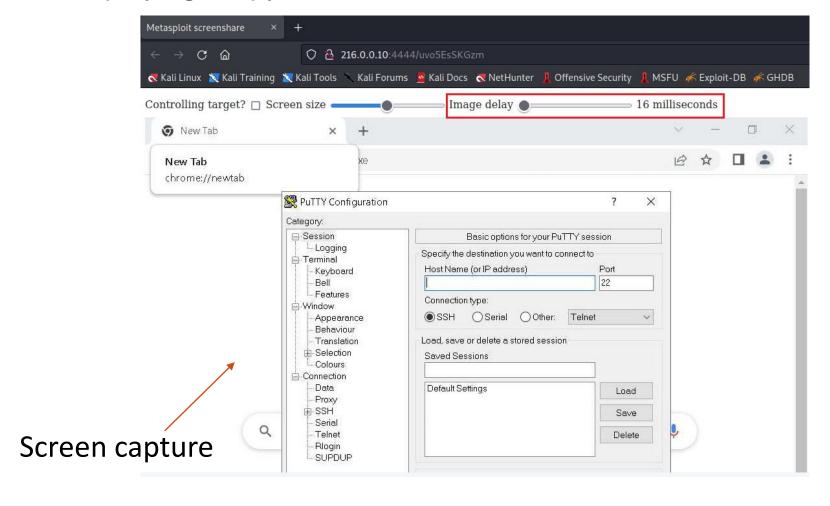

#### Victim

Keylogger

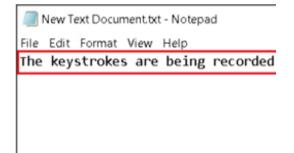

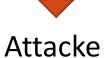

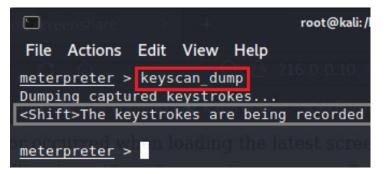

#### Social engineering and phishing emails

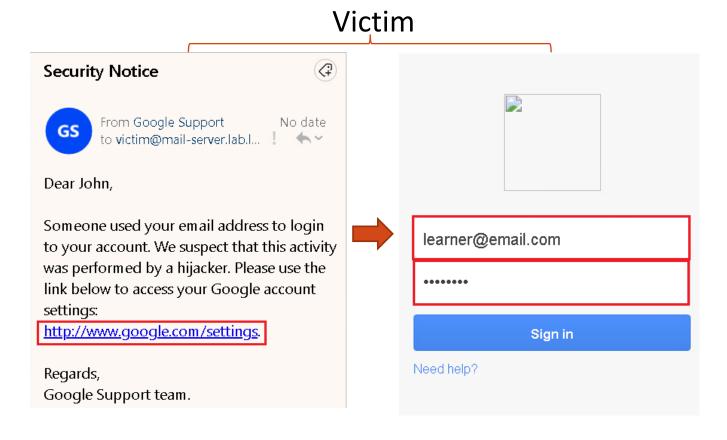

#### Attacker

```
POSSIBLE USERNAME FIELD FOUND: Email=learner@email.com
POSSIBLE PASSWORD FIELD FOUND: Passwd=password

PARAM: signIn=Sign+in
PARAM: PersistentCookie=yes
[*] WHEN YOU'RE FINISHED, HIT CONTROL-C TO GENERATE A R

216.0.0.1 - - [08/Sep/2022 19:24:18] "POST /ServiceLogi
216.0.0.1 - - [08/Sep/2022 19:24:18] "GET / HTTP/1.1" 2
216.0.0.1 - - [08/Sep/2022 19:24:38] "GET /favicon.ico
```

Creating a digital certificate and deploying it on an Apache web server

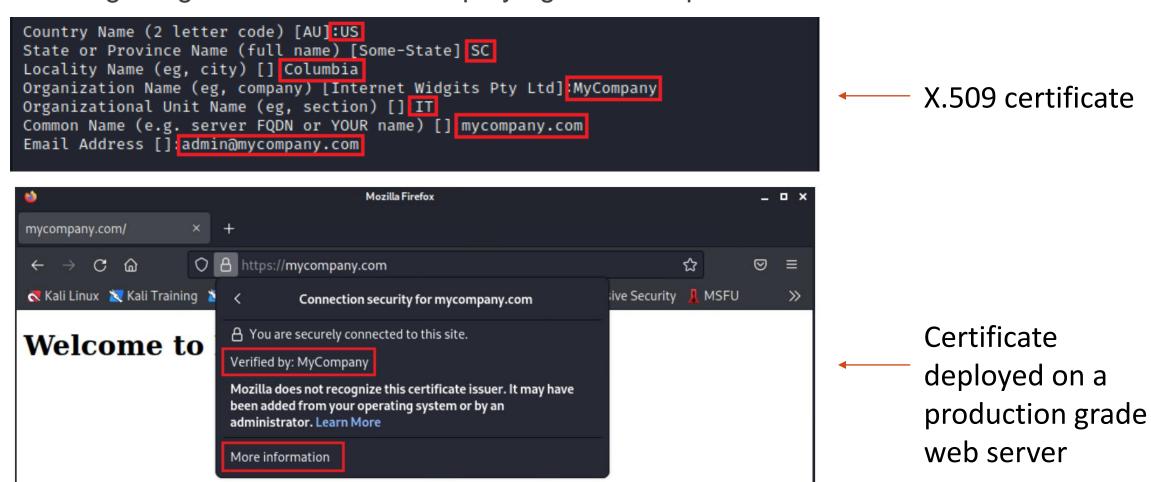

Detecting and blocking SYN Flood attack using Suricata IDS/IPS

```
alert tcp any any -> 172.16.0.20 any (\underline{f}lags:S; sid:1234568; rev:1;)

~
rate_filter gen_id 1, sig_id 1234568, track by_dst, count 1000, seconds 1, new_action drop, timeout 30_
```

#### Incoming rate before mitigation

#### Incoming rate after mitigation

Curr: 0.00 Bit/s

Avg: 536.00 Bit/s

Min: 0.00 Bit/s

Max: 3.69 kBit/s

Ttl: 2.02 kBute